# Visible-surface detection methods

Chapter 9

## Categorization

- ? Two categories
	- Image-space method
		- ? Work on the projected objects (onto the
	- screen/framebuffer) – Object-space method
		- ? Work on the object it self
- $\frac{1}{2}$  Usually  $n_{\text{objects}} \ll n_{\text{pixels}}$
- ? But the complexity in the tests also differs
- ? So Image-space is most common

### Image based ? The most common method is the Depth-Buffer Method (Z-Buffer) ? Algorithm – 1. initialize the depthBuffer to some value 1 – 2. initialize the frameBuffer to backgroundcolor – 3. For each polygon in scene:  $9.3.1$  For each projected (x,y) pixel in polygon, calculate ? If z < depthBuffer(x,y), then depthBuffer(x,y)=z – frameBuffer(x,y) = color of the projected pixel Depth buffer

# Z-Buffer

#### ? Advantages

- Primitives can be processed immediately (Immediate mode graphics API)
- Well suited for HW, simple calculation per pixel
- ? Disadvantages
	- Visibility is coupled with sampling (Sampling = aliasing)
	- $-$  Excessive over-drawing, (the same pixel(x,y) can be accessed many times for a scene)

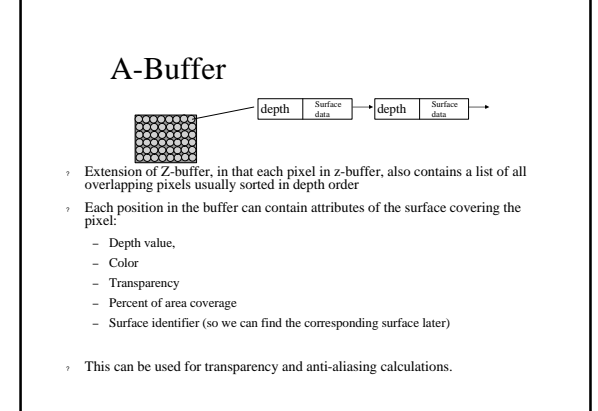

#### Depth sorting

- ? Object space method
- ? Sorts surfaces in order of decreasing depth
- ? Surfaces are scan-converted starting with the surface of greatest depth.
- ? Refered to as painters algorithm
- ? You have all implemented it, its in the book, READ IT! (page 537-539)

#### BSP-TREE

- ? Binary space partition tree
- ? Efficient when viewer moves, and objects are static
- ? We want to quickly determine the back to front relationship among the objects in the scene
- ? If we first have the green object, and then add the red, part of the green will be obscured. Therefore we cant draw the green after the red.

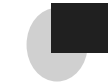

# BSP tree

- ? An example of Object Space hidden surface algorithm
	- The tree is built as a preprocess, it is view independent
	- The tree is then during runtime quieried.
- ? All internal nodes has two children, representing front and back of the splitting line (plane in 3D)
- ? A 2D Example:
- ? Associated with each node *v* in the tree
	- A region  $r(v)$  and
	- A line (in 3D a plane) that intersects *r(v)*
	- A splitting plane  $l_n$  can be selected as a face of one polyhedra.
- ? Each internal root is defined by a splitting line (plane), dividing the space into infront of and behind the line (plane).
- ? Any object split by the line should be divided into separate objects.

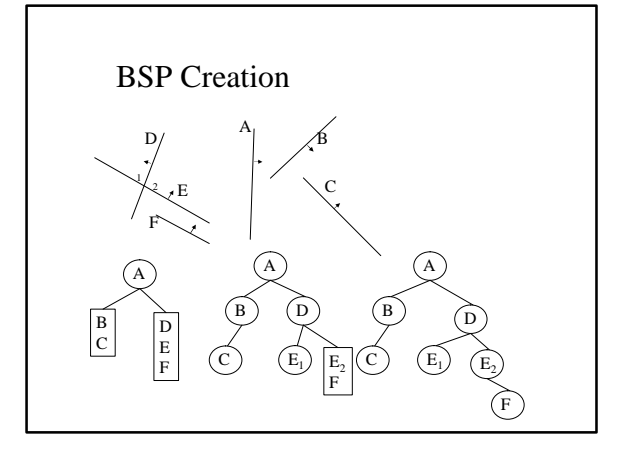

#### BSP Traversal

- ? We want to render polygons in back to front order
- ? Inject the current viewpoint into the line (plane) equation of the root.
- ? Is it behind? Traverse the left tree. Otherwise select the right
- ? On the way back in the traversal, visit traversed nodes.

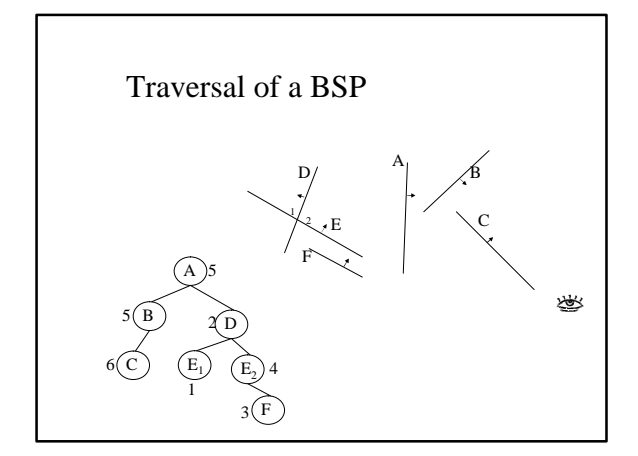

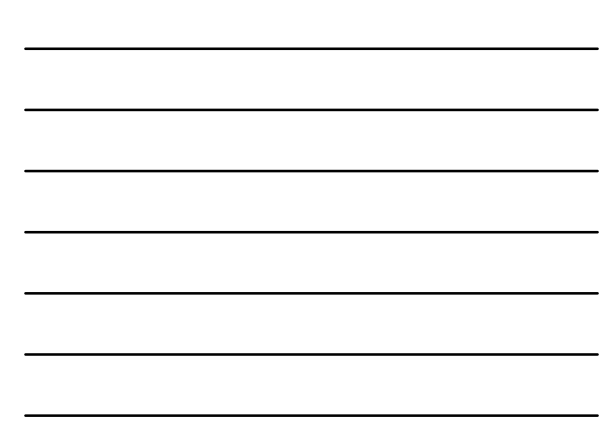

# BSP Creation pseudo code **BSP\_tree BSP\_make(list\_of\_polygons plist) { if (EMPTY(plist)) return NULL; else { root=select\_and\_remove\_poly(plist);**  for each remaining polygon, p. in plist {<br>if (p is on front of root),<br>space and to install the space of the space of the space of the space of the space of the space of the space of the space of the space of the space of t **} return BSP\_combine\_tree(BSP\_make(frontList), root, BSP\_make(backList)); } }**

### BSP Traversal Pseduo code

```
BSP_display(BSP_tree tree)<br>
{<br>
if (!EMPTY(tree)) {<br>
if (bBserver located on front of root) {<br>
isp_display(tree->backChild);<br>
displayplygon(tree->root);<br>
BSP_display(tree->frontChild);<br>
BSP_display(tree->frontChild);
                        } 
else { 
BSP_display(tree->frontChild); 
displayPolygon(tree->root); 
BSP_display(tree->backChild); 
                  } 
           } 
    }
```